# Package 'tdigest'

August 1, 2019

Type Package

Title Wicked Fast, Accurate Quantiles Using t-Digests

Version 0.3.0

Date 2019-07-25

Description The t-Digest construction algorithm, by

Dunning et al.,  $(2019)$  <arXiv:1902.04023v1>, uses a variant of 1-dimensional k-means clustering to produce a very compact data structure that allows accurate estimation of quantiles. This t-Digest data structure can be used to estimate quantiles, compute other rank statistics or even to estimate related measures like trimmed means. The advantage of the t-Digest over previous digests for this purpose is that the t-Digest handles data with full floating point resolution. The accuracy of quantile estimates produced by t-Digests can be orders of magnitude more accurate than those produced by previous digest algorithms. Methods are provided to create and update t-Digests and retrieve quantiles from the accumulated distributions.

#### URL <https://gitlab.com/hrbrmstr/tdigest>

BugReports <https://gitlab.com/hrbrmstr/tdigest/issues>

Copyright file inst/COPYRIGHTS Encoding UTF-8 License MIT + file LICENSE Suggests testthat, covr, spelling **Depends** R  $(>= 3.5.0)$ Imports magrittr, stats RoxygenNote 6.1.1 Language en-US NeedsCompilation yes Author Bob Rudis [aut, cre] (<https://orcid.org/0000-0001-5670-2640>), Ted Dunning [aut] (t-Digest algorithm; <https://github.com/tdunning/t-digest/>), Andrew Werner [aut] (Original C+ code; <https://github.com/ajwerner/tdigest>)

<span id="page-1-0"></span>Maintainer Bob Rudis <br/>bob@rud.is> Repository CRAN Date/Publication 2019-08-01 09:10:02 UTC

## R topics documented:

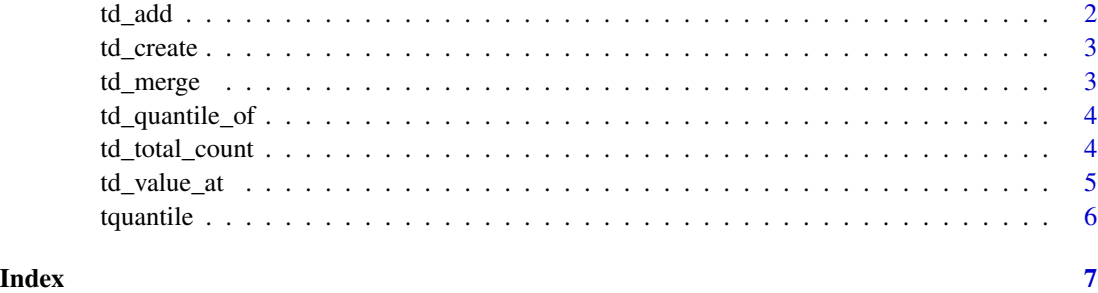

td\_add *Add a value to the t-Digest with the specified count*

### Description

Add a value to the t-Digest with the specified count

#### Usage

td\_add(td, val, count)

#### Arguments

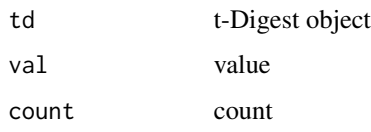

#### Value

the original, updated tdigest object

#### Examples

```
td <- td_create(10)
td_add(td, 0, 1)
```
<span id="page-2-0"></span>

### Description

Allocate a new histogram

#### Usage

td\_create(compression = 100)

is\_tdigest(td)

#### Arguments

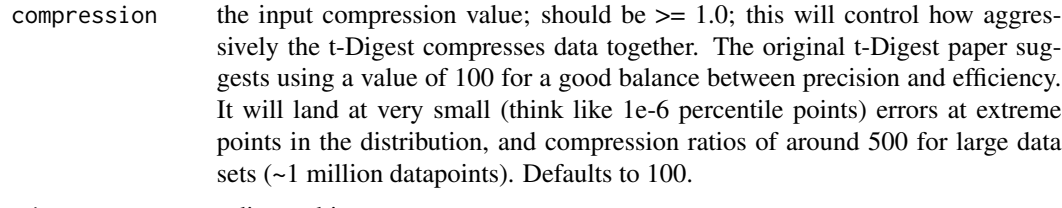

td t-digest object

#### Value

a tdigest object

#### References

[Computing Extremely Accurate Quantiles Using t-Digests](https://arxiv.org/abs/1902.04023)

#### Examples

td <- td\_create(10)

td\_merge *Merge one t-Digest into another*

### Description

Merge one t-Digest into another

#### Usage

td\_merge(from, into)

#### Arguments

from, into t-Digests

### Value

into a tdigest object

td\_quantile\_of *Return the quantile of the value*

#### Description

Return the quantile of the value

#### Usage

td\_quantile\_of(td, val)

#### Arguments

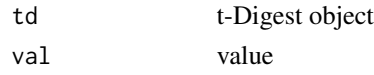

#### Value

the computed quantile (double)

td\_total\_count *Total items contained in the t-Digest*

#### Description

Total items contained in the t-Digest

#### Usage

td\_total\_count(td)

## S3 method for class 'tdigest' length(x)

### Arguments

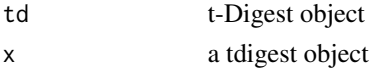

<span id="page-3-0"></span>

<span id="page-4-0"></span>td\_value\_at 5

#### Value

double containing the size of the t-Digest

#### Examples

```
td \leftarrow td\_create(10)td_add(td, 0, 1)
td_total_count(td)
length(td)
```
td\_value\_at *Return the value at the specified quantile*

#### Description

Return the value at the specified quantile

#### Usage

```
td_value_at(td, q)
```
## S3 method for class 'tdigest' x[i, ...]

#### Arguments

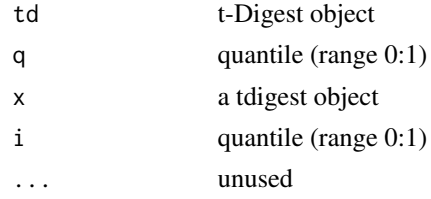

#### Value

the computed quantile (double)

#### Examples

```
td <- td_create(10)
td_add(td, 0, 1) %>%
  td_add(10, 1)
td_value_at(td, 0.1)
td_value_at(td, 0.5)
td[0.1]
td[0.5]
```
<span id="page-5-0"></span>

#### Description

Calculate sample quantiles from a t-Digest

#### Usage

```
tquantile(td, probs)
```
## S3 method for class 'tdigest' quantile(x, probs =  $seq(0, 1, 0.25), ...$ )

#### Arguments

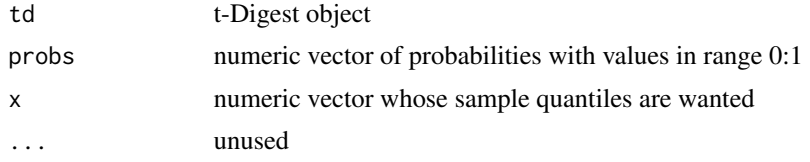

### Value

a numeric vector containing the requested quantile values

#### References

[Computing Extremely Accurate Quantiles Using t-Digests](https://arxiv.org/abs/1902.04023)

#### Examples

```
set.seed(1492)
x <- sample(0:100, 1000000, replace = TRUE)
td <- tdigest(x, 1000)
tquantile(td, c(0, .01, 0.1, 0.2, 0.3, 0.4, 0.5, 0.6, 0.7, 0.8, 0.9, 0.99, 1))
quantile(td)
```
# <span id="page-6-0"></span>Index

[.tdigest *(*td\_value\_at*)*, [5](#page-4-0) is\_tdigest *(*td\_create*)*, [3](#page-2-0) length.tdigest *(*td\_total\_count*)*, [4](#page-3-0) quantile.tdigest *(*tquantile*)*, [6](#page-5-0) td\_add, [2](#page-1-0) td\_create, [3](#page-2-0) td\_merge, [3](#page-2-0) td\_quantile\_of, [4](#page-3-0) td\_total\_count, [4](#page-3-0) td\_value\_at, [5](#page-4-0) tquantile, [6](#page-5-0)